## Kurzanleitung für Nutzer

## Wie bucht man eine Veranstaltung?

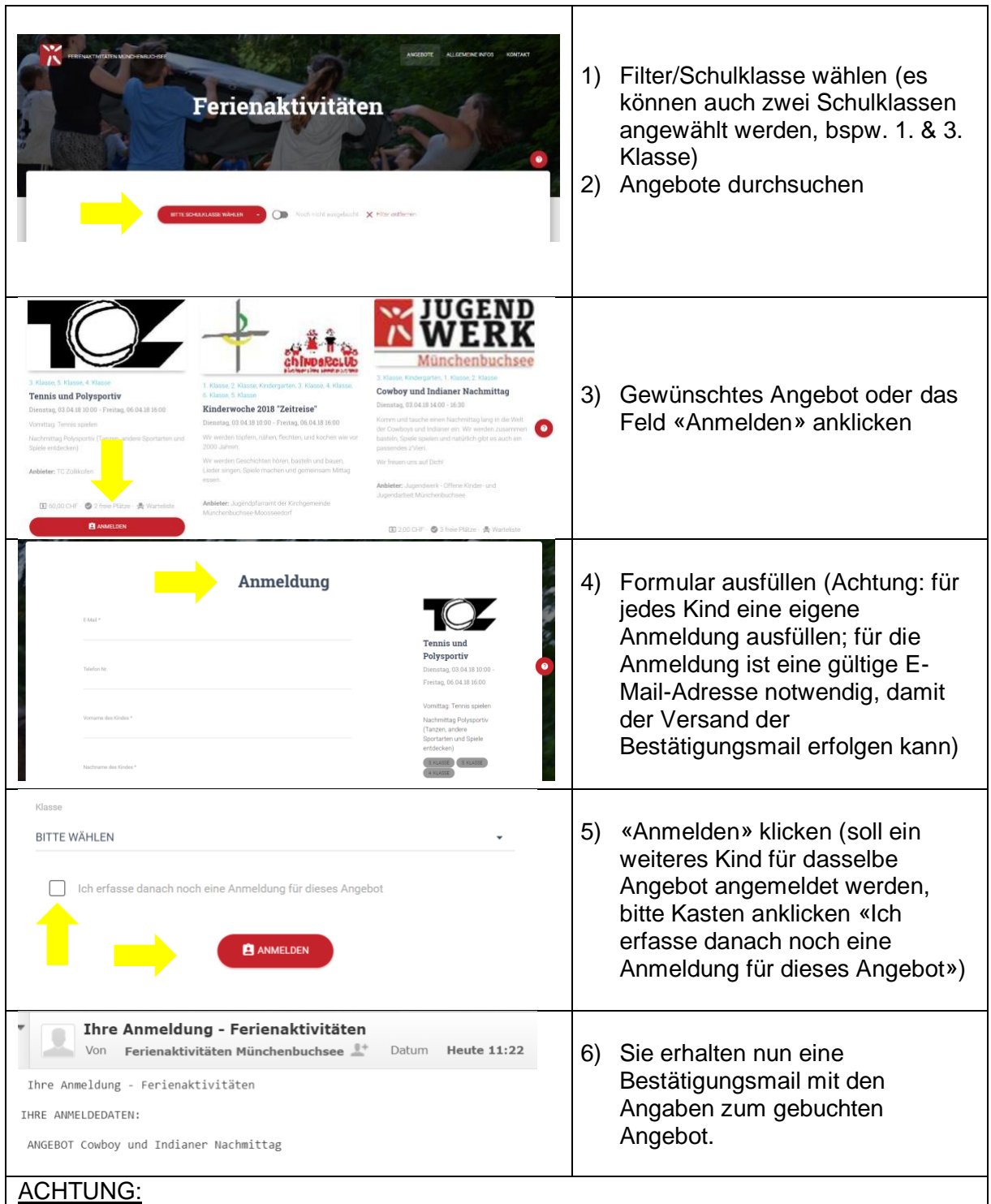

Kann das Kind doch nicht teilnehmen, bitten wir Sie die Anmeldung per Mail zu stornieren. Somit kann der reservierte Platz für das nächste Kind in der Warteliste freigegeben werden. Bei Fragen zum Anmeldeverfahren finden Sie unsere Kontaktangaben unter dem Punkt «Kontakt».